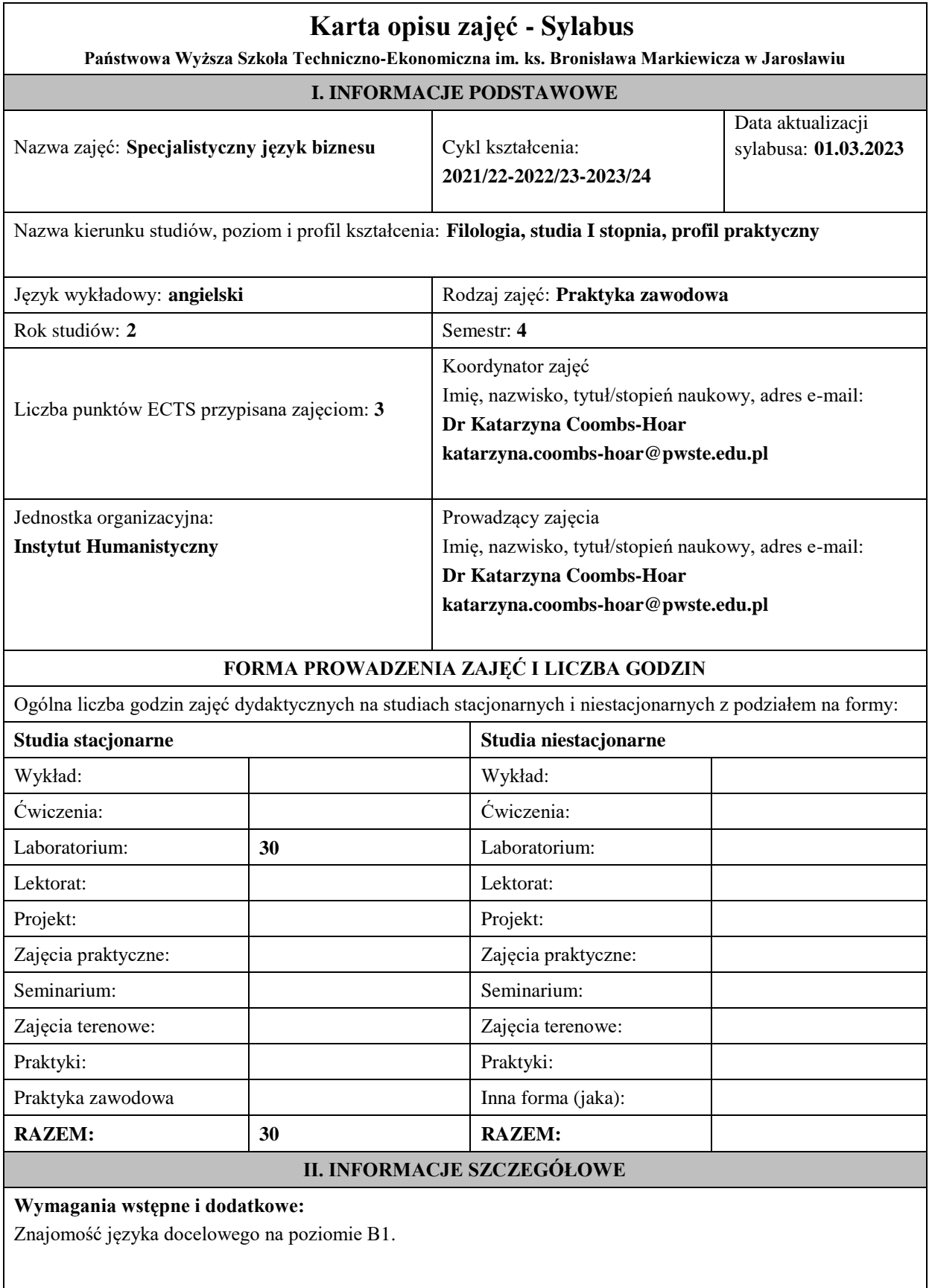

# **Cel (cele) kształcenia dla zajęć:**

Student umie interpretować teksty o tematyce ogólnej i specjalistycznej oraz wykorzystywać podstawowe metody ich krytycznej analizy.

#### **Efekty uczenia się określone dla zajęć**

Efekty uczenia się określone dla zajęć w kategorii wiedza, umiejętności oraz kompetencje społeczne oraz metody weryfikacji efektów uczenia się

#### **UWAGA:**

Dzielimy efekty uczenia się określone dla zajęć na kategorie wiedzy, umiejętności i kompetencji społecznych. Określone dla zajęć efekty uczenia się nie muszą obejmować wszystkich trzech kategorii i zależą od formy zajęć.

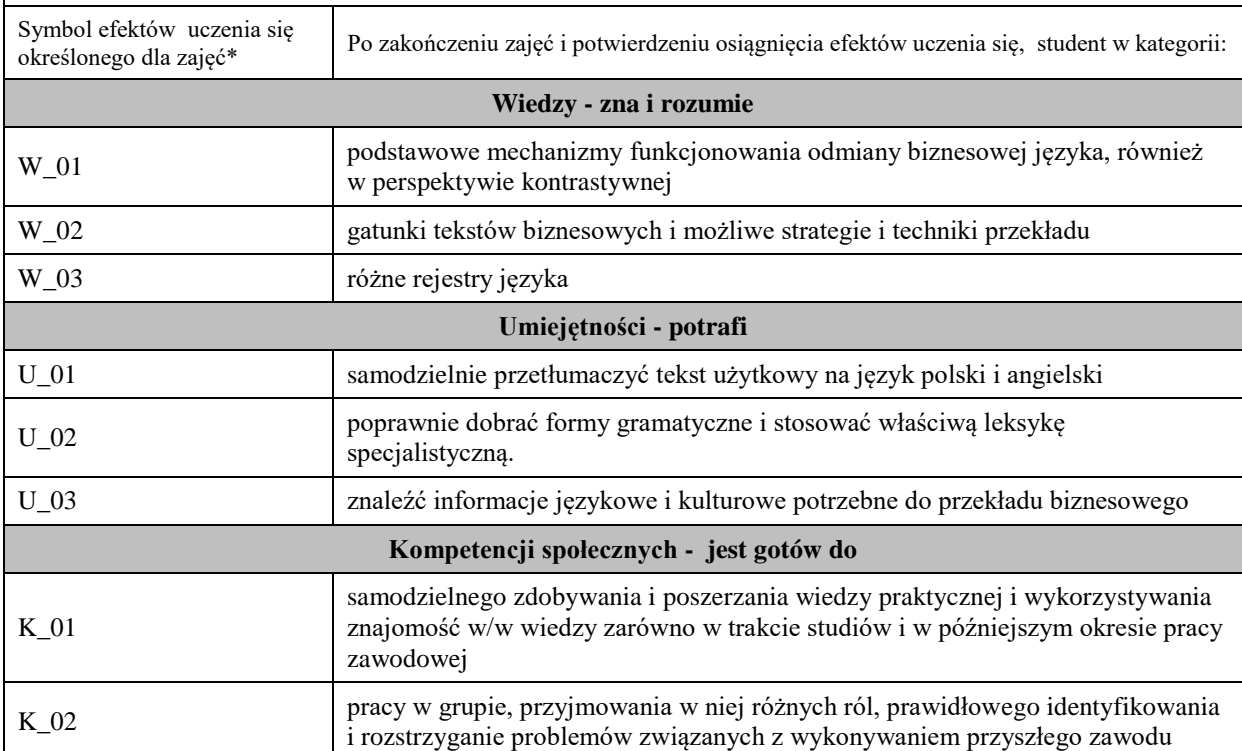

### **UWAGA!**

Zaleca się, aby w zależności od liczby godzin zajęć, liczba efektów uczenia się zawierała się w przedziale: 3-7, ale są to wartości umowne.

## **TREŚCI PROGRAMOWE I ICH ODNIESIENIE DO EFEKTÓW UCZENIA SIĘ OKREŚLONYCH DLA ZAJĘĆ**

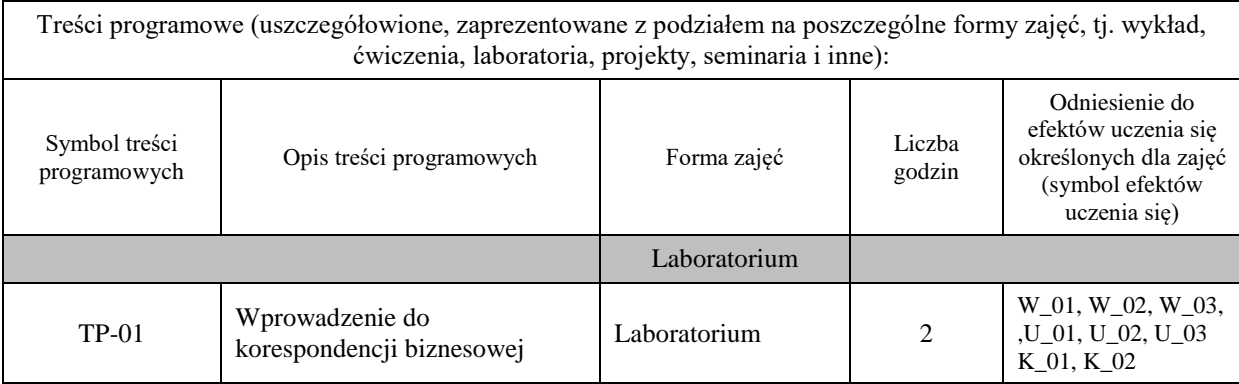

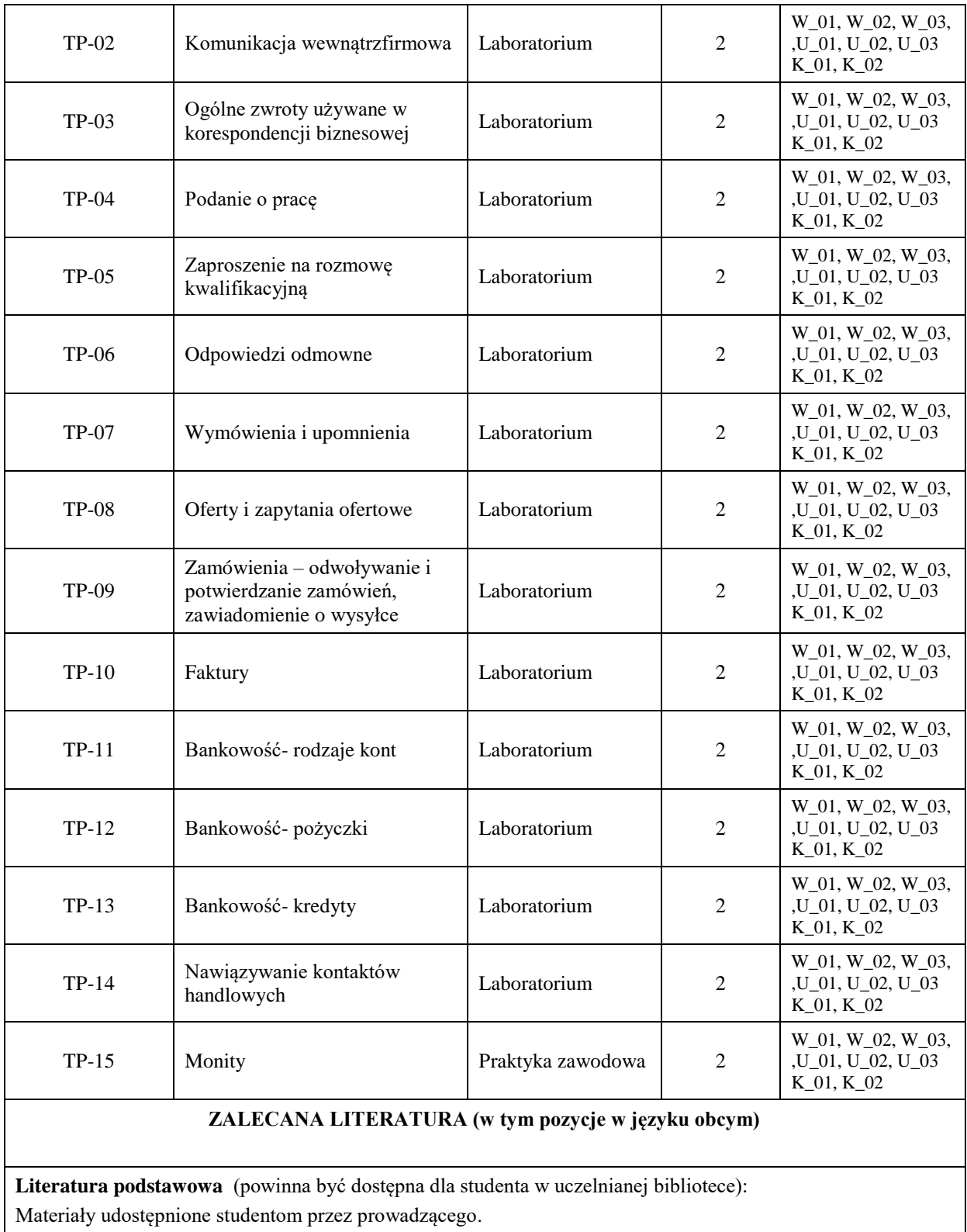

Filak M. , Radej F.,2021, *Angielski w tłumaczeniach. Business. Część 1*, Prestel Publishing.

# **Literatura uzupełniająca:**

Materiały udostępnione studentom przez prowadzącego.

**III. INFORMACJE DODATKOWE**

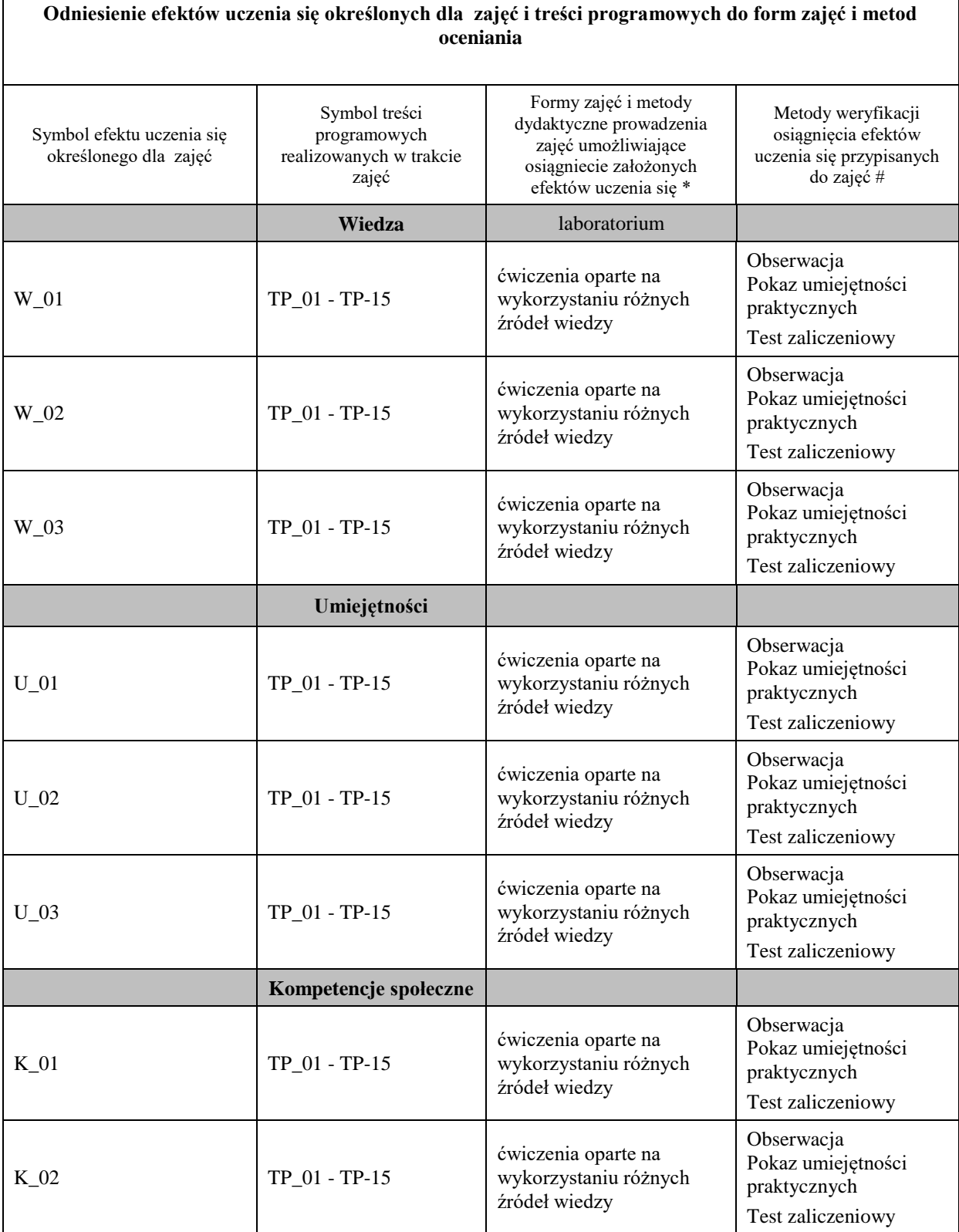

ŕ

**Metody weryfikacji osiągnięcia efektów uczenia się określonych dla zajęć, powinny być zróżnicowane w zależności od kategorii, tj. inne dla kategorii wiedza i inne dla kategorii umiejętności i kompetencje społeczne.** 

Dla wykładu:

\* np. wykład podający, wykład problemowy, ćwiczenia oparte na wykorzystaniu różnych źródeł wiedzy

# np. egzamin ustny, test, prezentacja, projekt

Zaleca się podanie przykładowych zadań (pytań) służących weryfikacji osiągniecia efektów uczenia się określonych dla zajęć.

#### **BILANS PUNKTÓW ECTS**

# **OBCIĄŻENIE PRACĄ STUDENTA (godziny)**

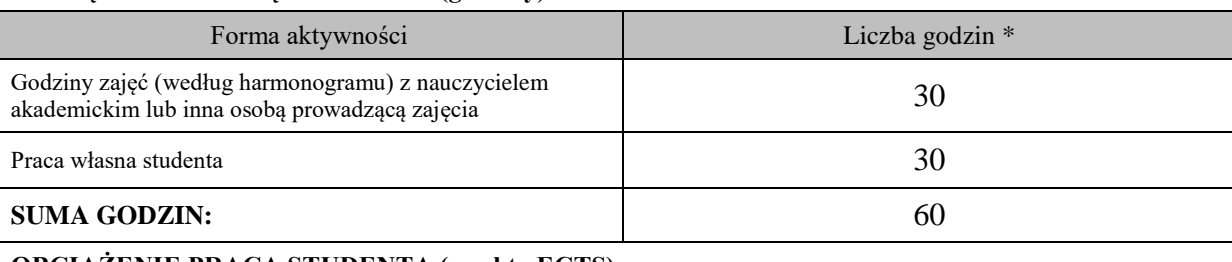

#### **OBCIĄŻENIE PRACĄ STUDENTA (punkty ECTS)**

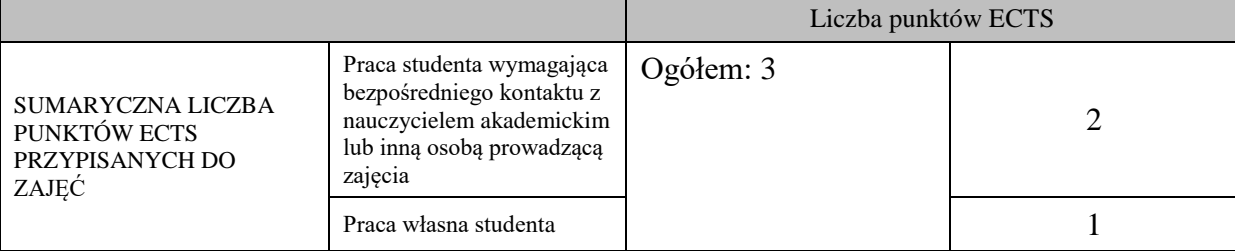

\* godziny lekcyjne, czyli 1 godz. oznacza 45 min;

#### **OPIS PRACY WŁASNJE STUDENTA:**

Praca własna studenta musi być precyzyjnie opisana, uwzględniając charakter praktyczny zajęć. Należy podać symbol efektu uczenia się, którego praca własna dotyczy oraz metody weryfikacji efektów uczenia się stosowane w ramach pracy własnej.

Przykładowe formy aktywności: (1) przygotowanie do zajęć, (2) opracowanie wyników, (3) czytanie wskazanej literatury, (4) napisanie raportu z zajęć, (5) przygotowanie do egzaminu, opracowanie projektu.

1) przygotowanie do zajęć W\_01, W\_02, W\_03, ,U\_01, U\_02, U\_03 K\_01, K\_02 Test zaliczeniowy

2)opracowanie wskazanej literatury i wykonanie ćwiczeń W\_01, W\_02, W\_03, ,U\_01, U\_02, U\_03 K\_01, K\_02, Test zaliczeniowy

## **KRYTERIA OCENIANIA**

Ocena kształtująca:

Przy zaliczeniu przedmiotu jest brana pod uwagę obecność, punktualność oraz aktywność studenta na zajęciach. W rzazie 100% obecności i aktywności studenta na zajęciach będzie dodano .0,5 punktu do oceny średniej na zaliczenie . Student może opuścić jedno zajęcie bez usprawiedliwienia.

Ocena podsumowująca:

Przedmiot kończy się egzaminem – tłumaczenie krótkiego tekstu z zakresu biznesu na język polski.

# **INFORMACJA O PRZEWIDYWANEJ MOŻLIWOŚCI WYKORZYSTANIA B-LEARNINGU**

Konsultację oraz testy poprawkowe odbywają się w formie online.

(data, podpis Koordynatora

………………………………………. ……….…………………………..

odpowiedzialnego za zajęcia) (data, podpis Dyrektora Instytutu/ Kierownika Jednostki Międzyinstytutowej)

………………………………………. (data, podpis Kierownika Zakładu)

*Uwaga: Karta opisu zajęć (sylabus) musi być dostępna dla studenta.*